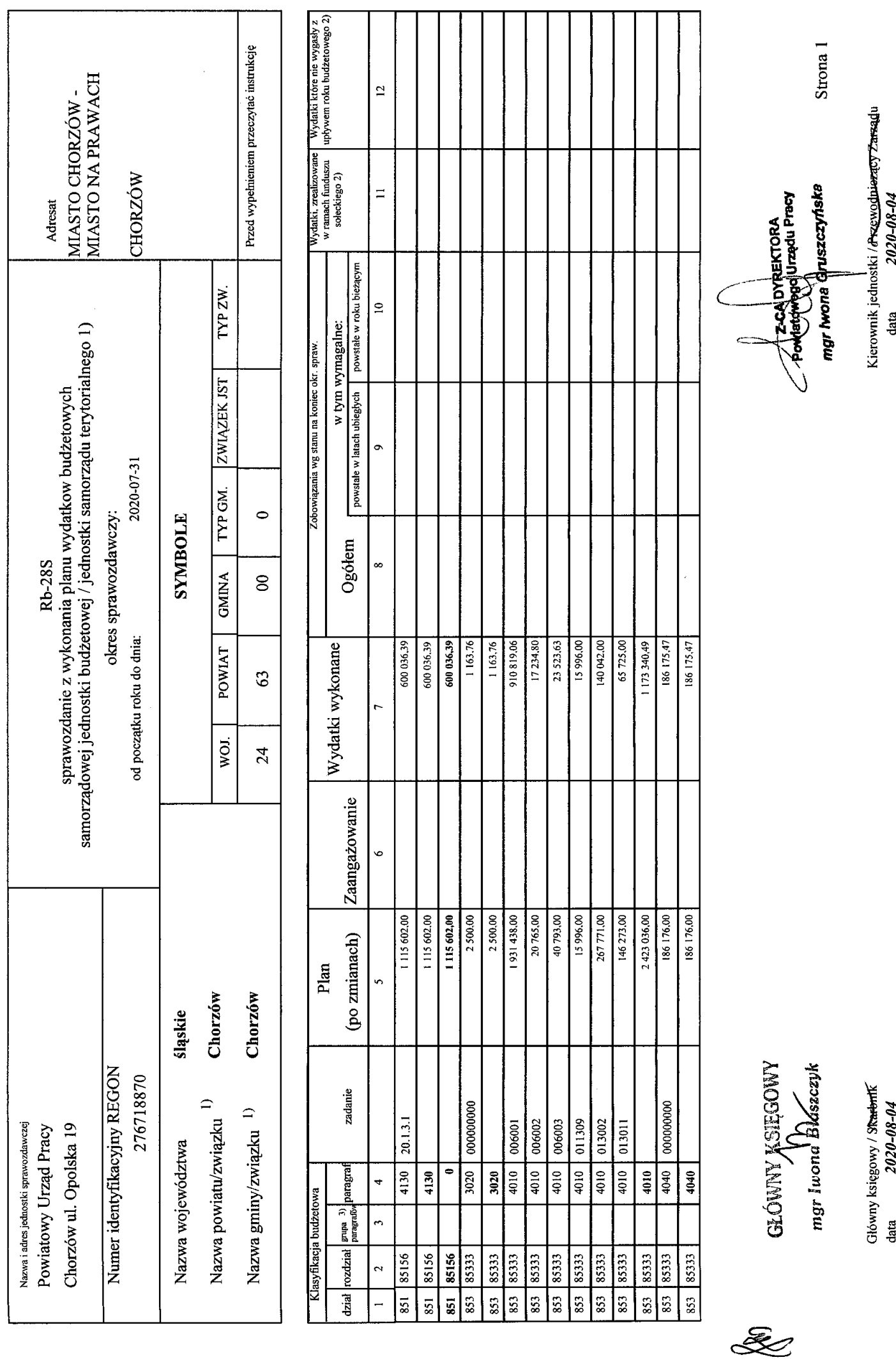

Ê,  $\ddot{ }$ 

 $\begin{bmatrix} 1 & 0 \\ 0 & 0 \end{bmatrix}$  and

 $\begin{tabular}{ll} \bf Rodzaje zadari: & PZ, PW, PF \\ \bf Idenvfikator sprawozdania: & 20200804123733 \\ \end{tabular}$ 

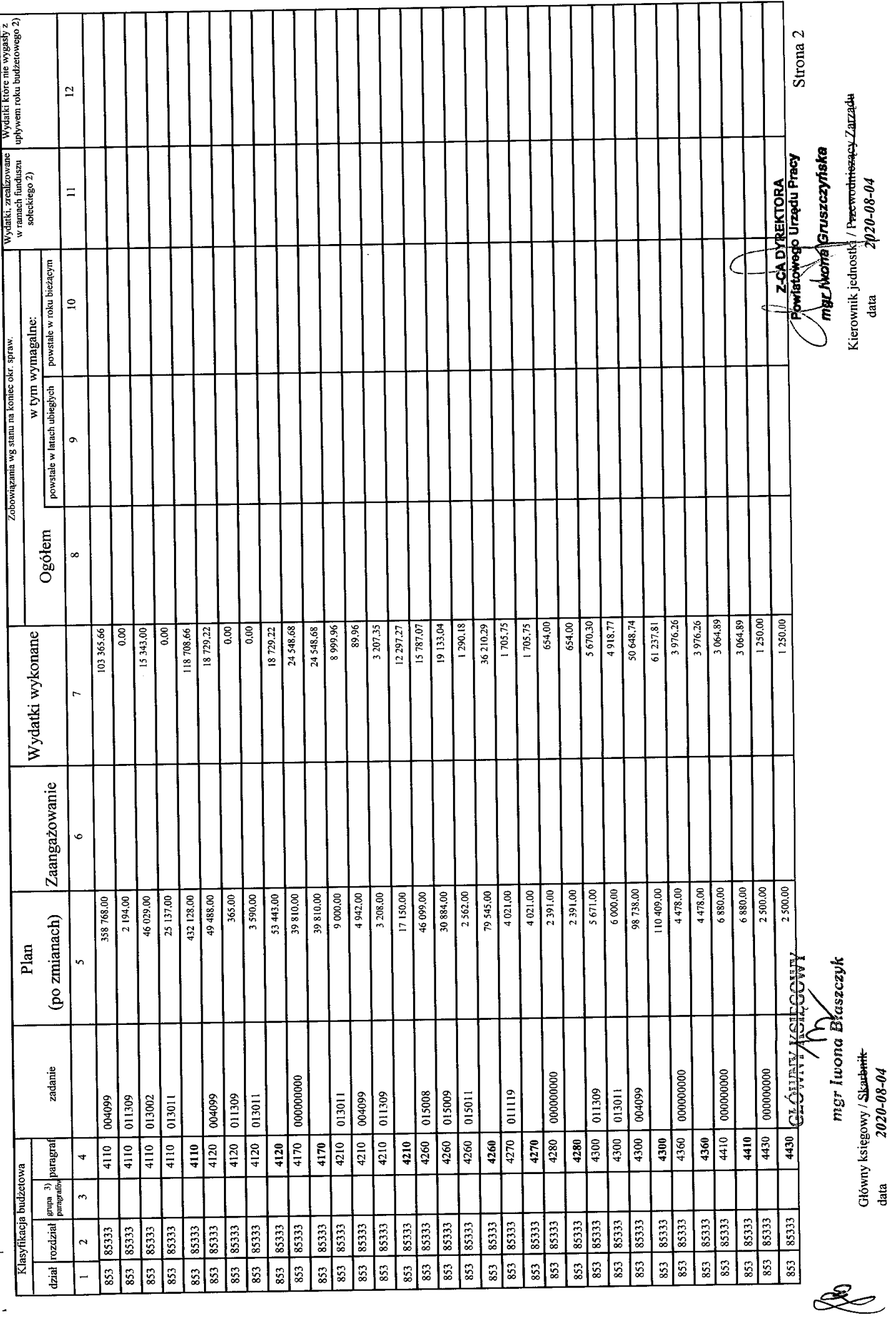

**CANNAGERS** 

 $\ddot{\phantom{0}}$ 

 $\ddot{\phantom{0}}$ 

Rodzaje zadań:  $PZ, PW, PF$ identyfikator sprawozdania: 20200804123733

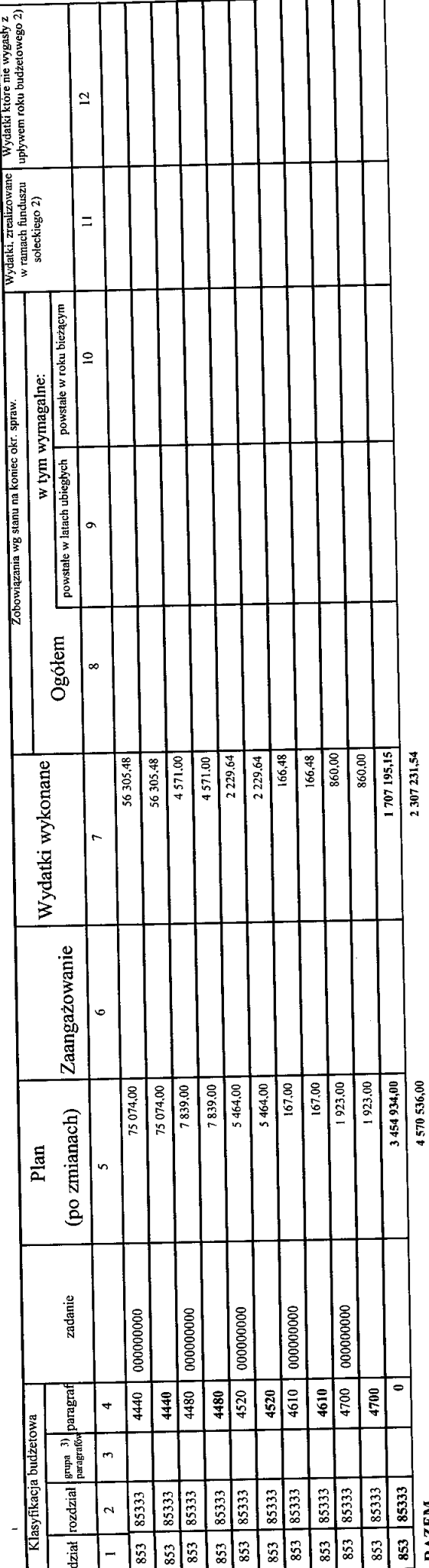

RAZEM

## Sprawozdanie negatywne

I) niepotrzebne skreślić<br>2) wypełniac tylko za rok sprowozdawczy<br>3) wypełniają te jednostki, ktore kwoty wydatków planują w grupach paragrafów

GŁÓWNY KSIĘGOWY<br>mgr luong Hassesyk

Główny księgowy / Stenbailte

Rodzaje zadań: PZ,PW,PF<br>Identyfikator sprawozdania: 20200804123733

Strona 3 Kierownik jedn<sub>o</sub>stki <del>/ Przewodnicznes Zarzadu</del><br>data *2020-08-04* **CONTENTIAL PORT** mar hvora **pruszczyńska** 

E